## APRENDIZAJE PROFUNDO PARA EL RECONOCIMIENTO Y MONITOREO DEL PÁRAMO ECUATORIANO

José Antonio Piedra – Marco Javier Castelo

### **OBJETIVOS**

- Describir que es el páramo y la importancia de su conservación
- Realizar distintas Clasificaciones de la Cobertura del Uso del Suelo en el páramo ecuatoriano en el cantón Quero.
- Establecer cuál es el mejor clasificador utilizando técnicas de Machine Learning y Aprendizaje Profundo.
- Crear Series Temporales para el índice EVI y distintas variables climáticas
- Establecer correlaciones entre el deterioro del páramo y distintas variables climáticas, mediante series temporales LSTM

# ¿Qué es el Páramo?

 El páramo es un ecosistema de humedal alpino neotropical, que cubre aproximadamente la región altoandina de Venezuela, Colombia y Ecuador, con algunos afloramientos más en el norte hacia Costa Rica y Panamá y hacia el sur en el norte de Perú.

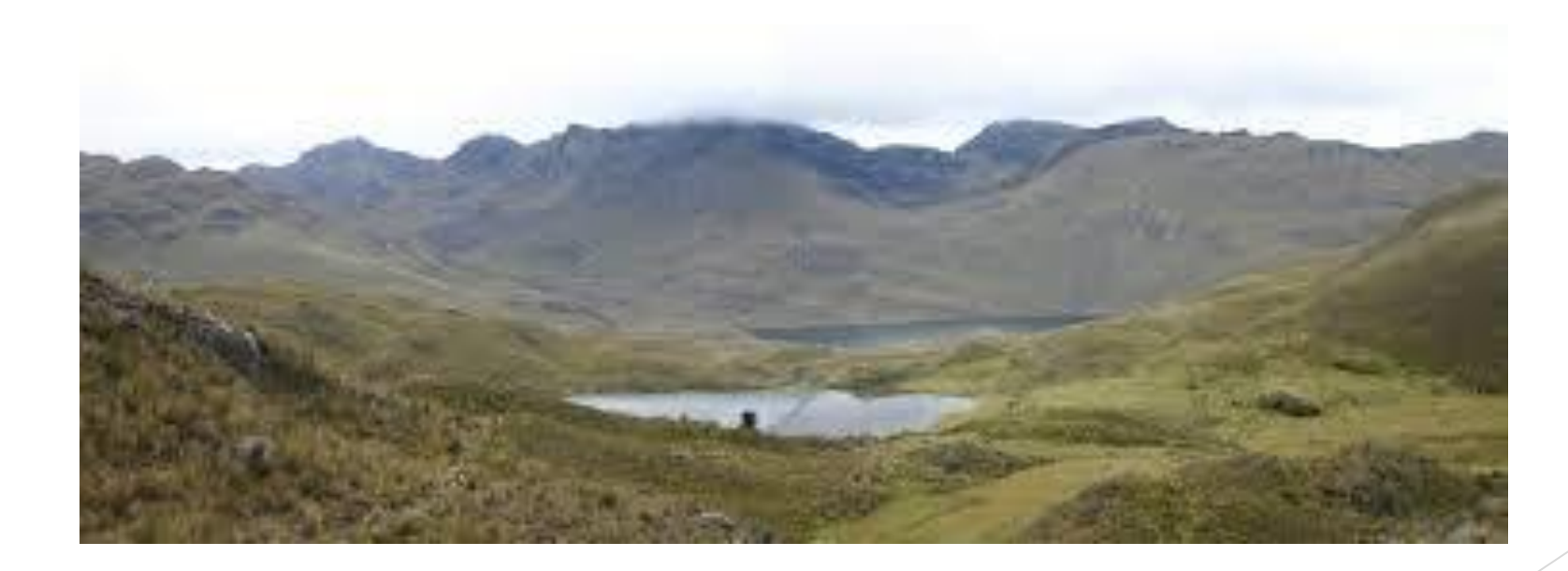

# ¿Porqué es importante cuidar el páramo?

- Ayudan a mitigar el cambio climático
- Alberga una gran cantidad de especies endémicas
- Es una fuente importante de suministro de agua dulce
- Regula el ciclo del agua

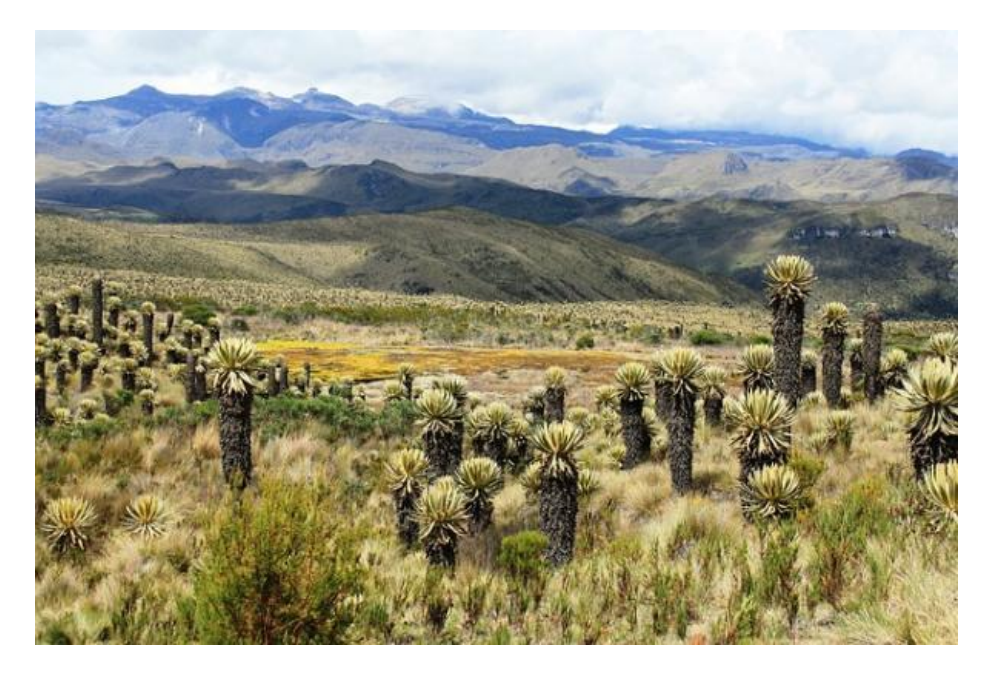

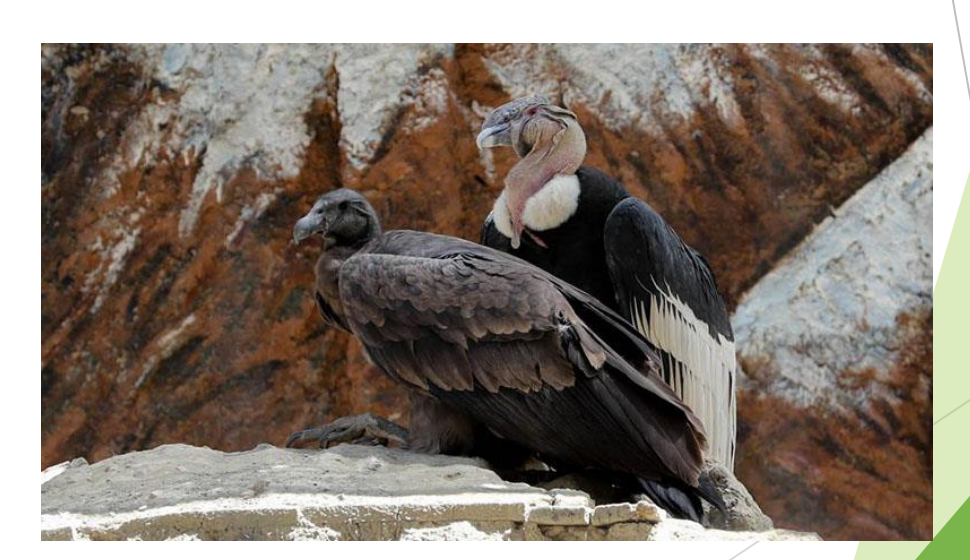

# ¿Cómo se deteriora el páramo?

- Por el pastoreo del ganado ovino y bovino
- Entre 1990 y 2016 se perdieron aproximadamente 51 000 ha de páramo
- No existen datos precisos pero durante la pandemia en el año 2020 se ha deteriorado notablemente ya que los campesinos han avanzado en la frontera agrícola.

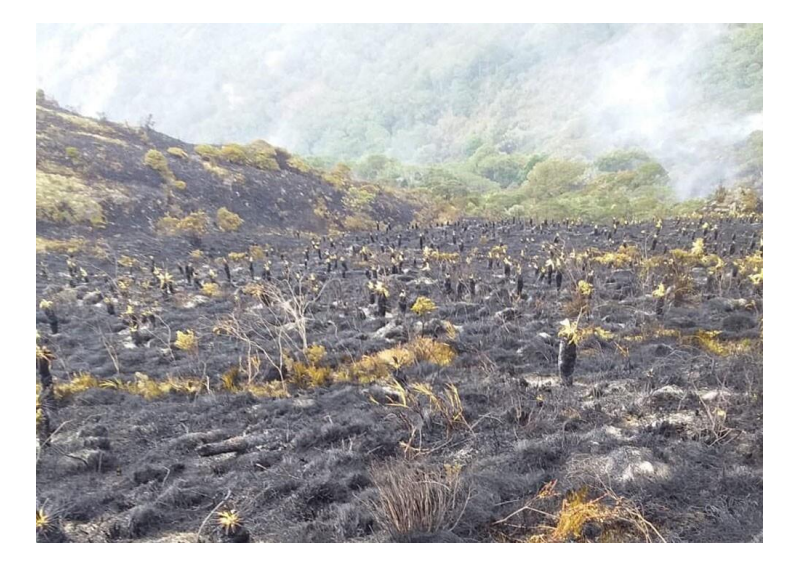

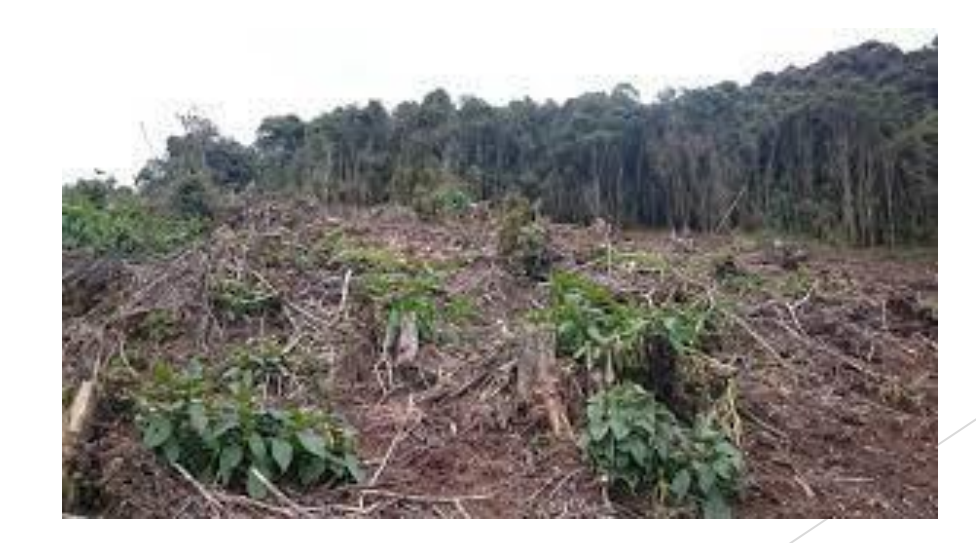

# ¿Cómo reconocer donde existe páramo?

- Mediante Imágenes satelitales Sentinel se ha realizado la Clasificación de la Cobertura del Uso del Suelo (CCUS) utilizando diferentes métodos:
- Clasificación Basada en Píxeles
- Clasificación Basada en Objetos
- Clasificación mediante una Red Neuronal Profunda
- Clasificación Basada en Píxeles con altura y pendiente
- Clasificación Basada en Píxeles con información de altitud y pendiente.
- Clasificación Basada en Objetos con información de textura altura y pendiente

## ¿Dónde se realizó el estudio?

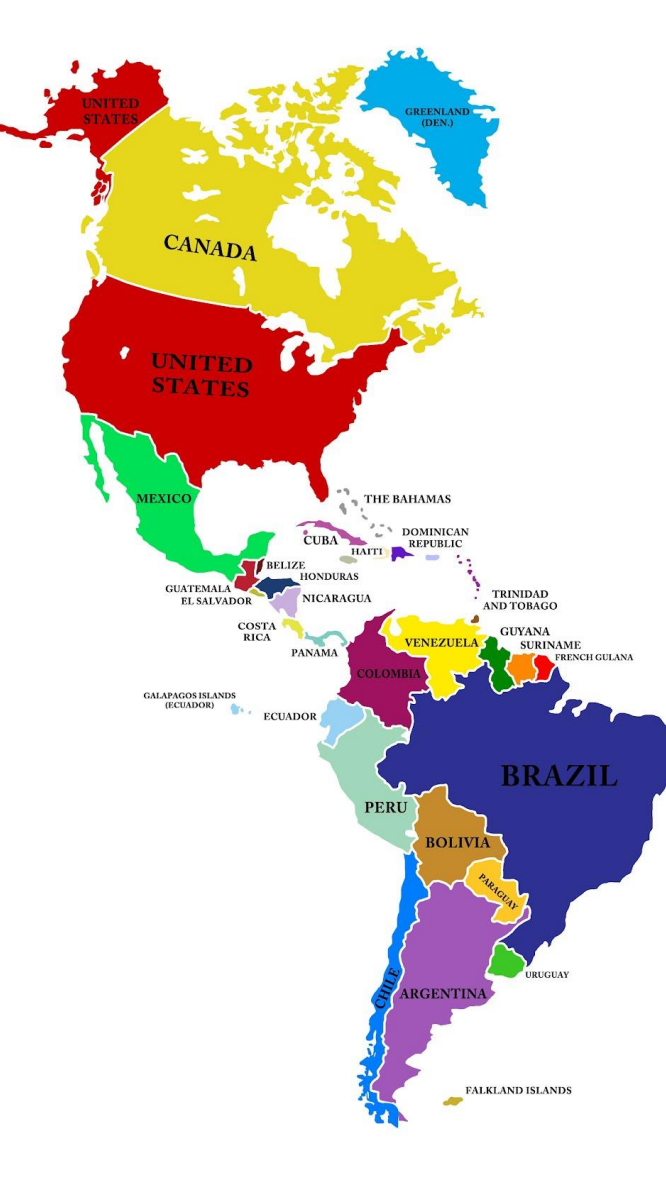

## ¿Dónde se realizó el estudio?

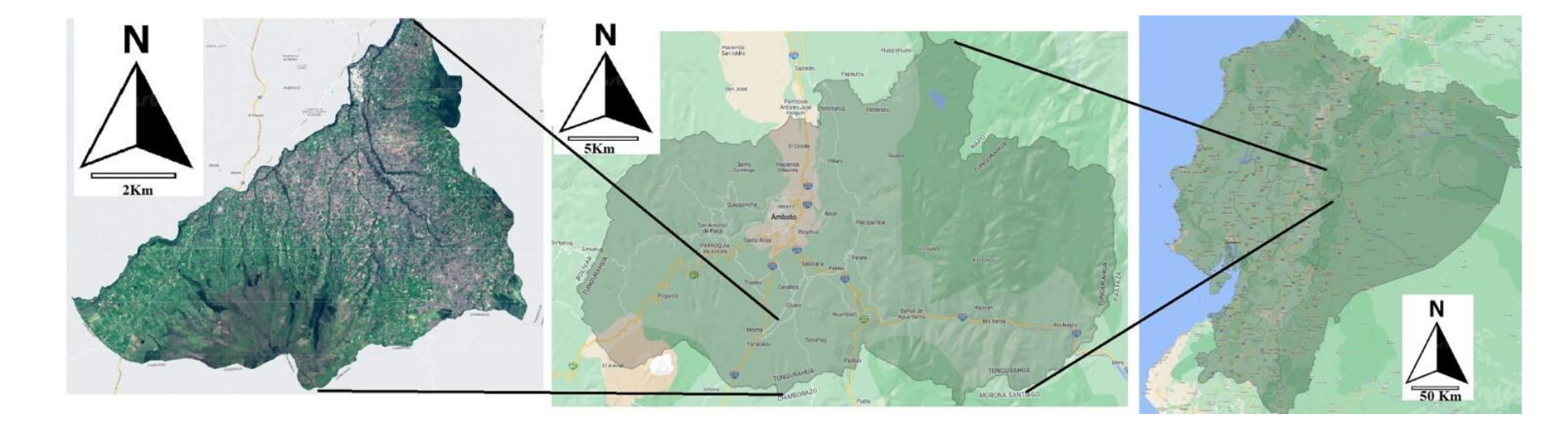

La presente investigación se la ha realizado en Ecuador, en la provincia de Tungurahua, en el Cantón Quero.

## ¿Qué metodología se utilizó?

Clasificación Basada en Pixeles y Objetos

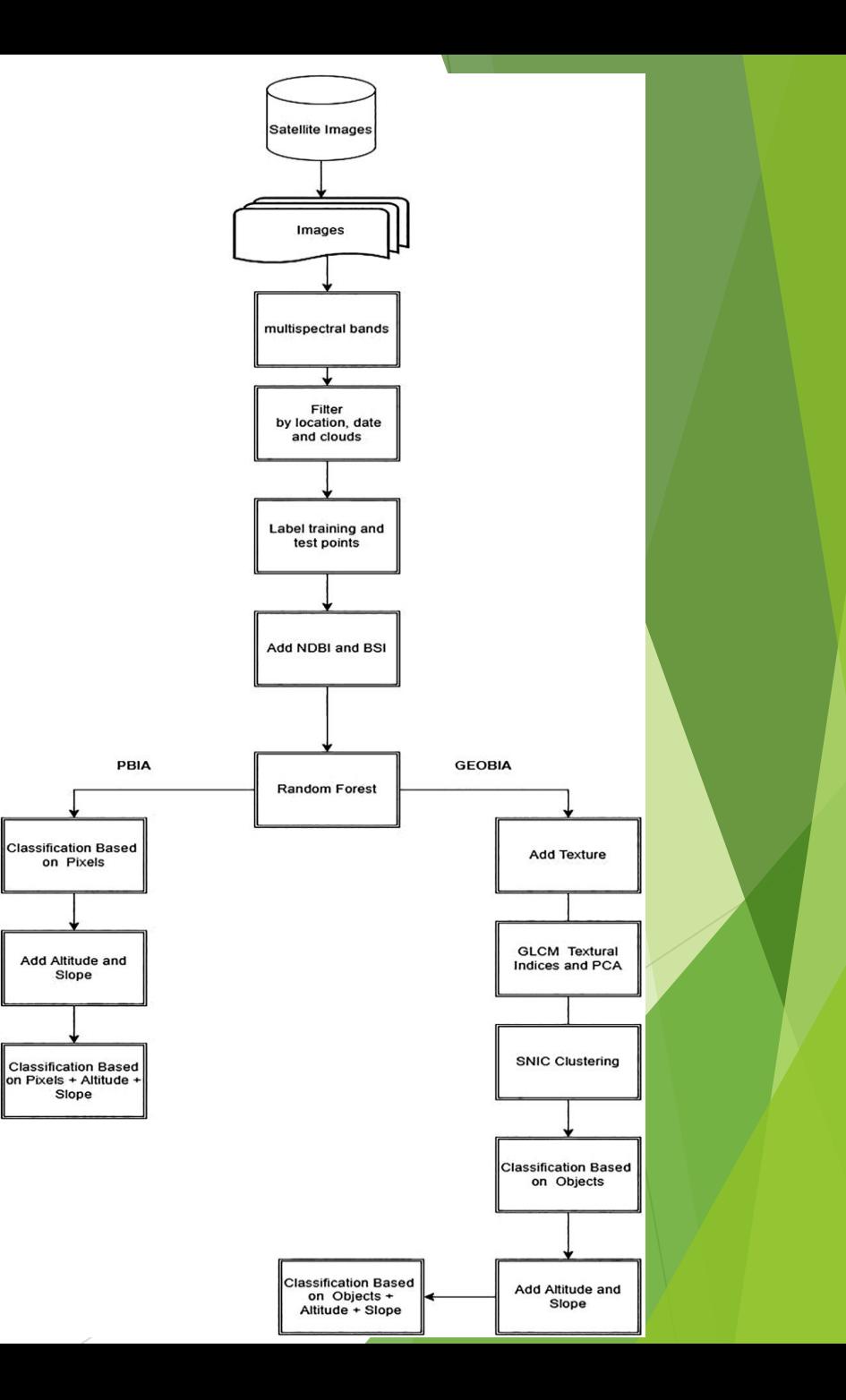

# ¿Qué metodología se utilizó?

 Clasificación Utilizando Una Red Neuronal Profunda

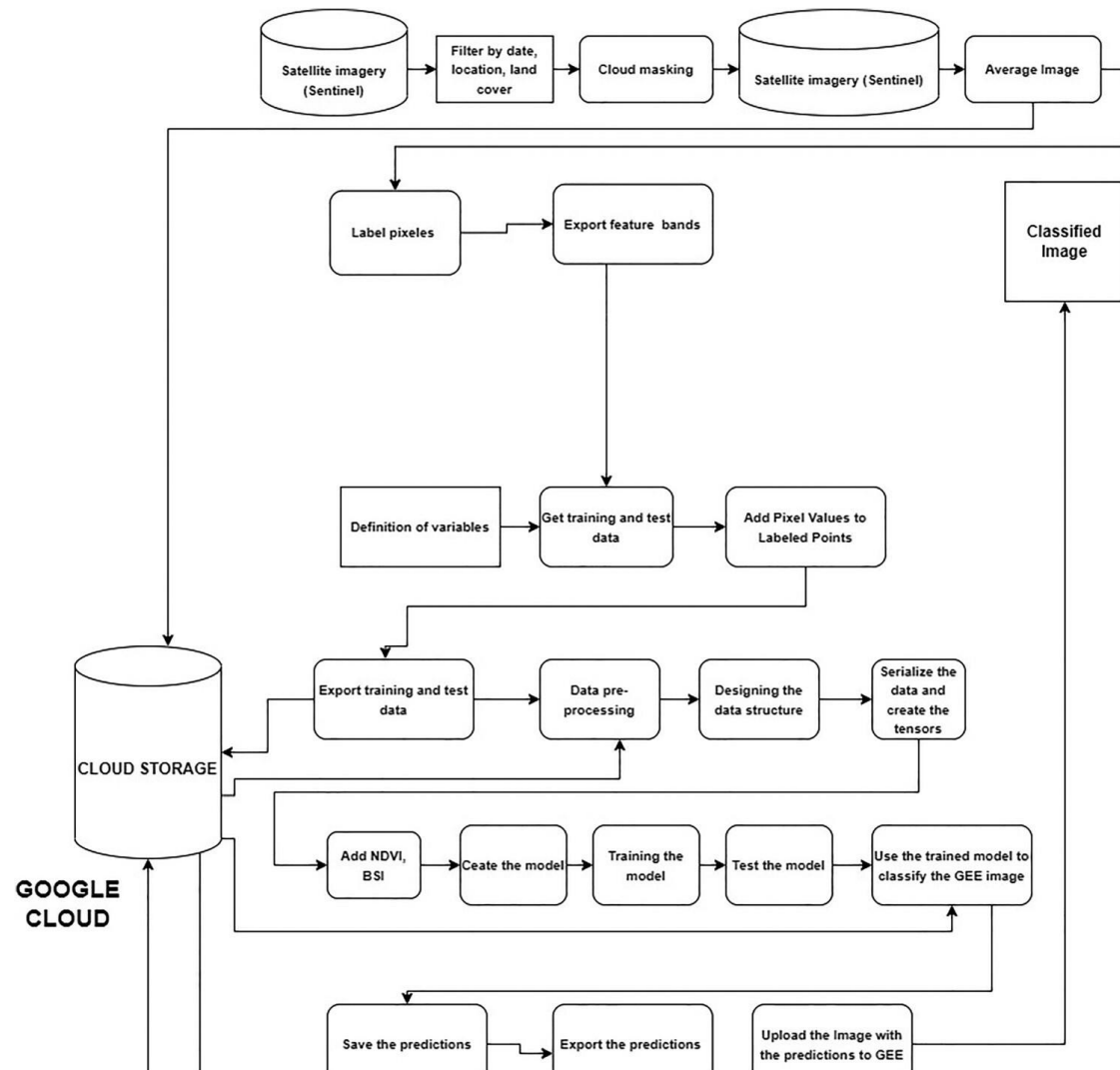

#### Arquitectura de la Red Neuronal Profunda

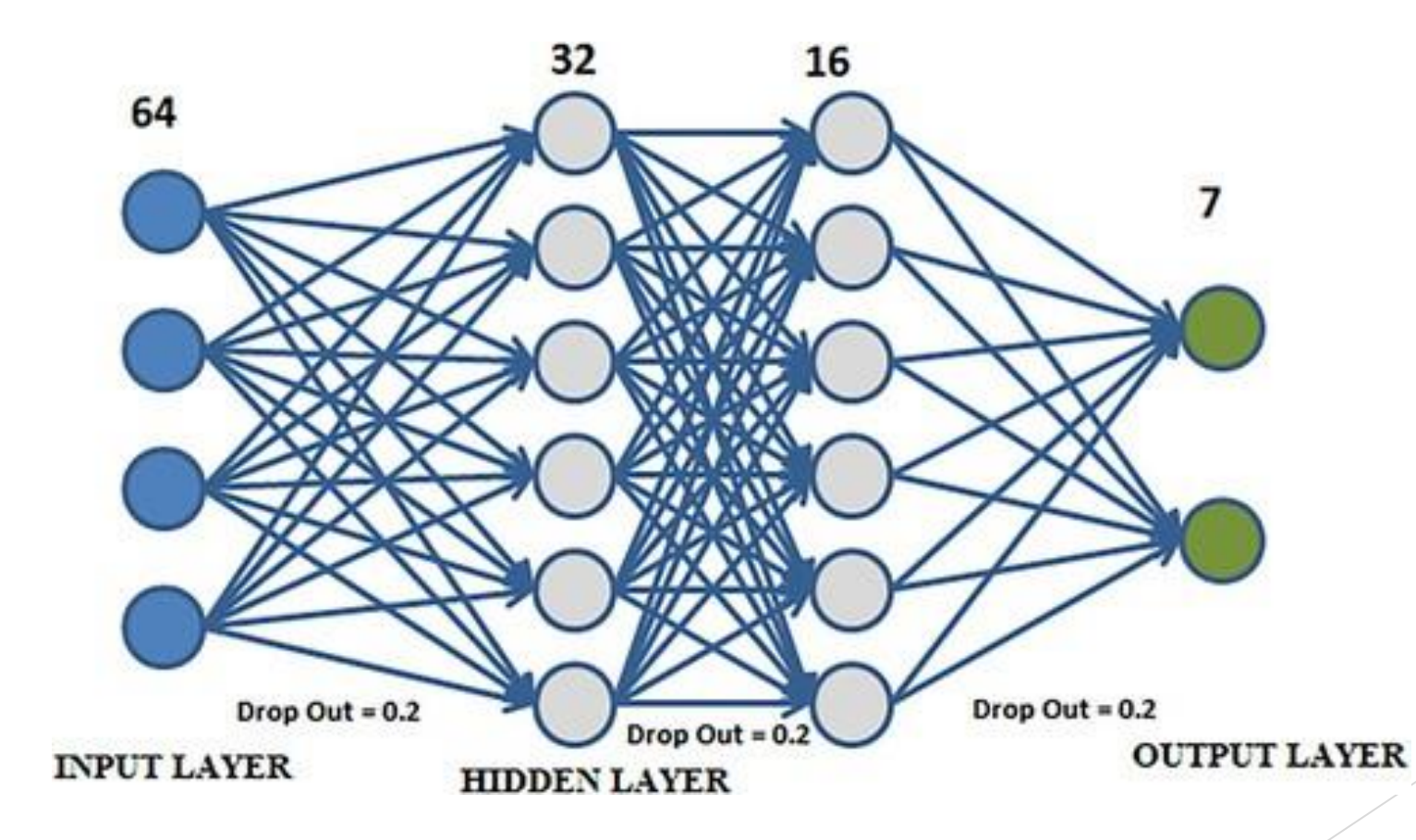

## ¿Cuál fue el resultado Obtenido?

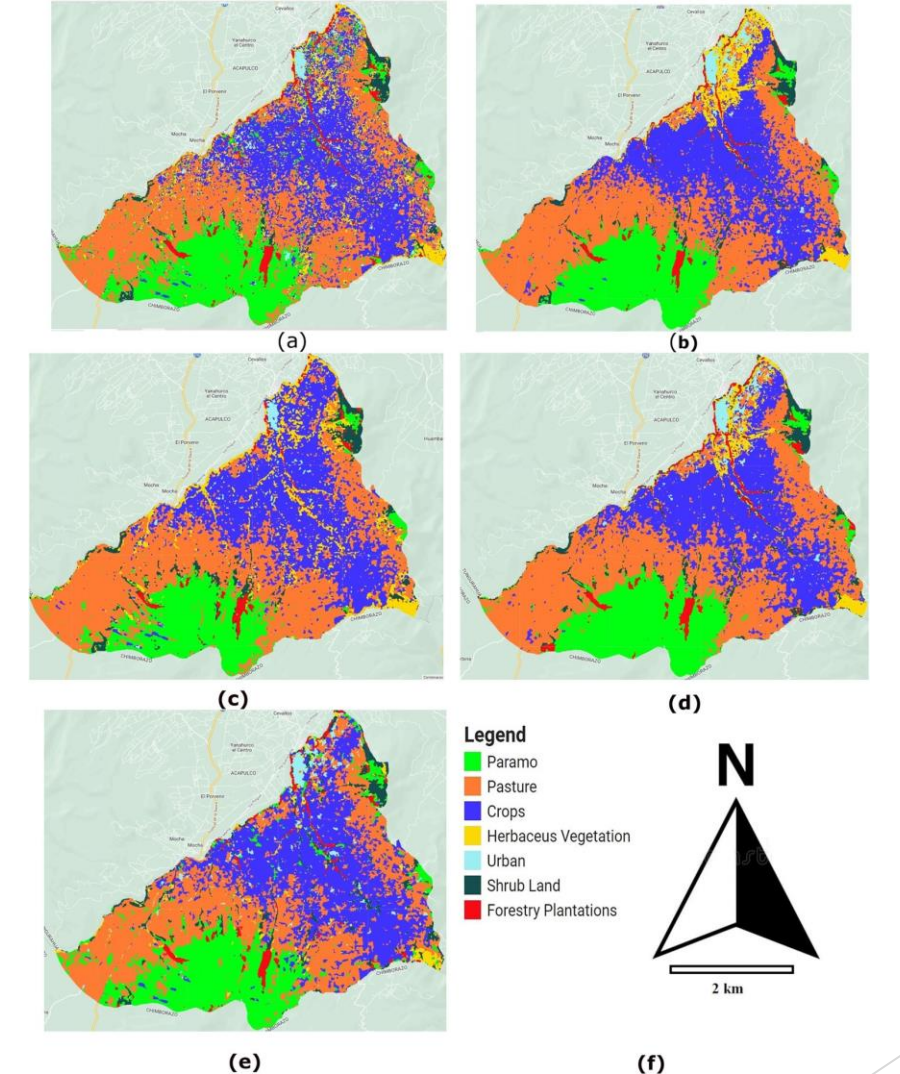

 $(f)$ 

# ¿Cuál fue el mejor Clasificador?

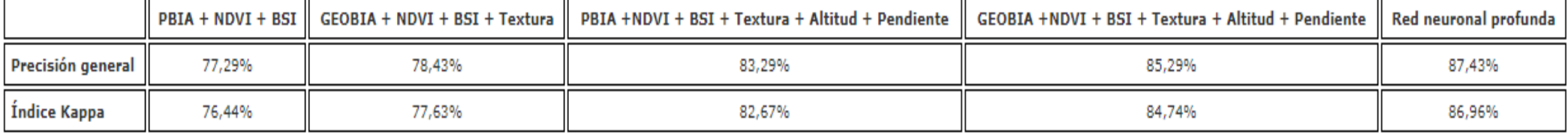

# ¿Qué efecto tiene la pérdida del páramo sobre las variables climáticas?

▶ Por medio de series temporales utilizando Redes Neuronales LSTM se puede determinar las relaciones entre la pérdida del páramo y diferentes variables climáticas.

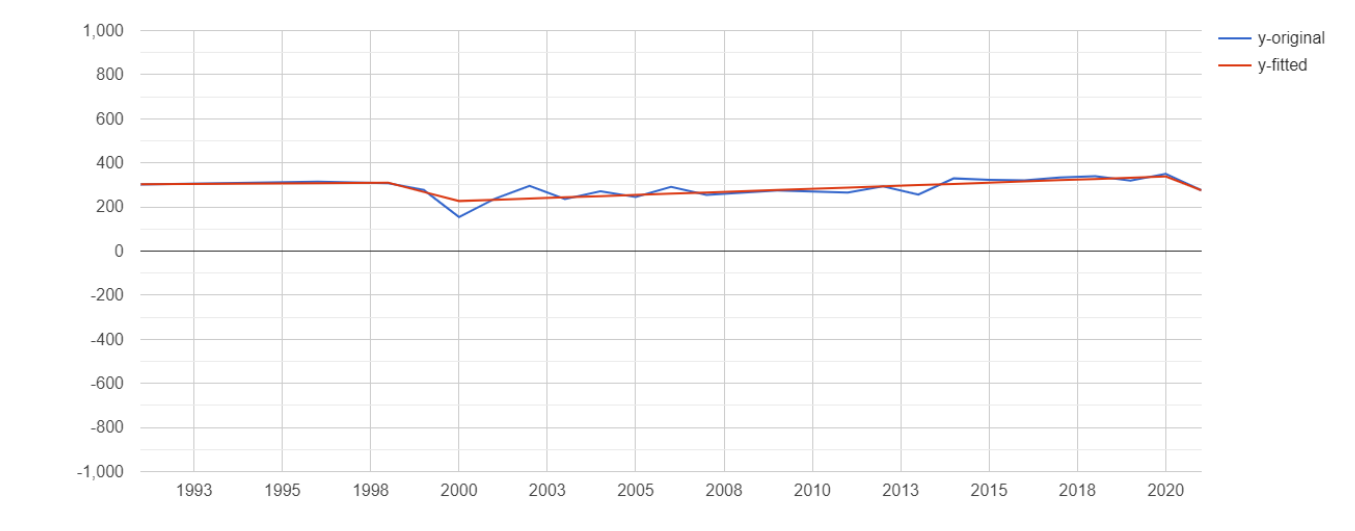

## ¿Dónde se ha deteriorado el páramo?

 Utilizando la técnica anterior CBO con textura, pendiente y altura se realiza dos clasificaciones de CCUS una del 2018 y otra de 2021, mediante una diferencia de mapas de las dos clasificaciones se obtiene un mapa resultante del deterioro del páramo.

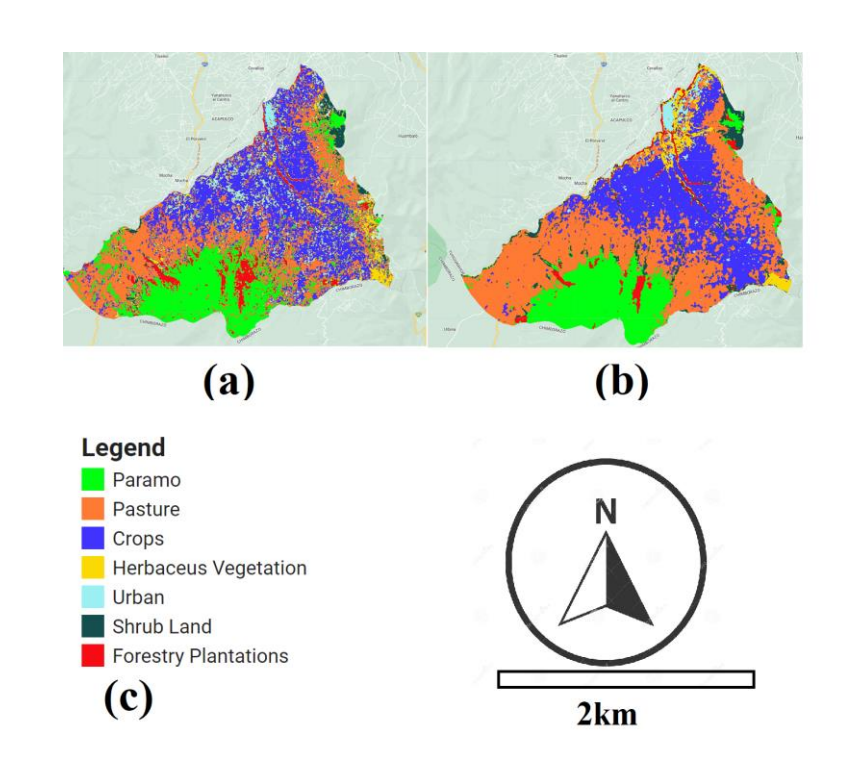

#### ¿Dónde se ha deteriorado el páramo?

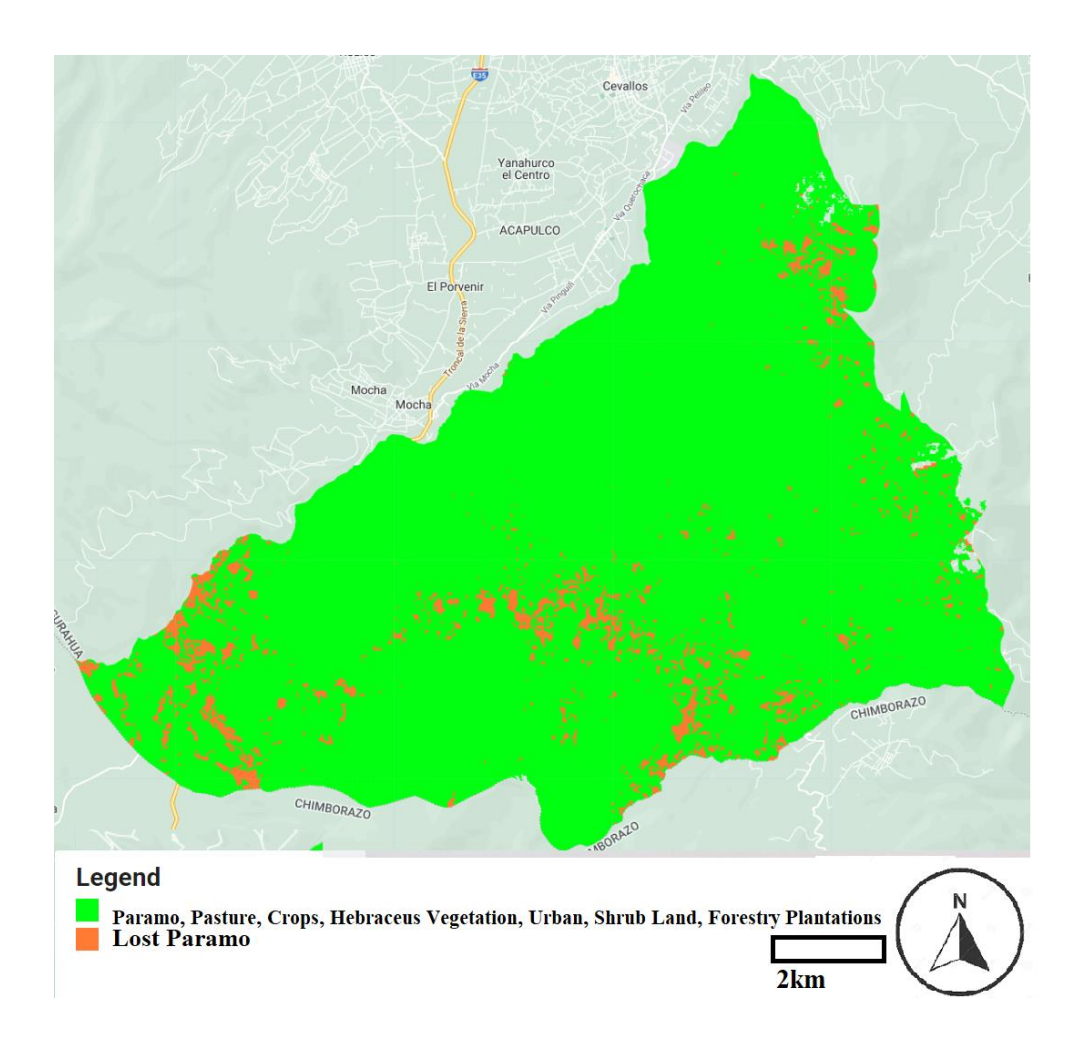

#### Proceso Realizado

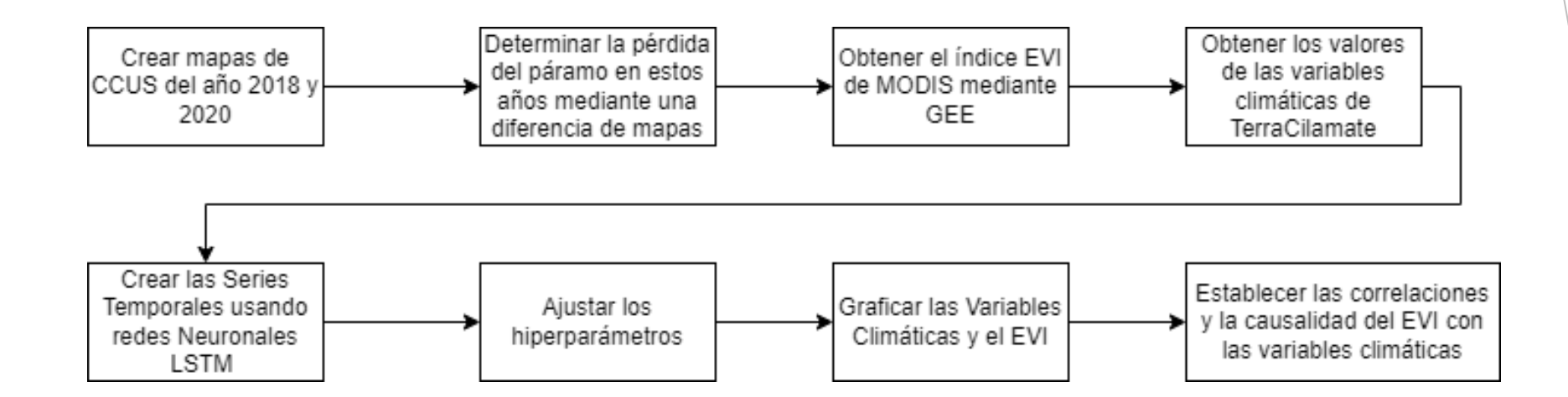

# ¿Qué variables climáticas se analizó?

- $\blacktriangleright$  Temperatura
- Escorrentía
- **Precipitaciones**
- **Humedad**
- Radiación
- Velocidad del viento
- Índice Pálmer

## Parámetros de las Redes Neuronales **LSTM**

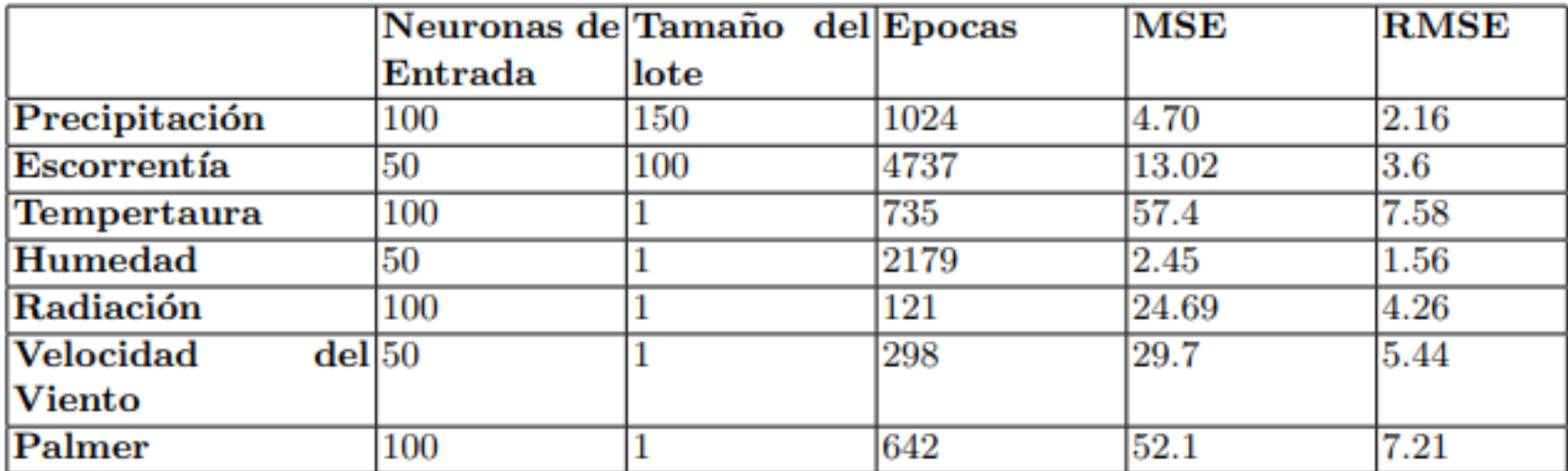

#### Conclusiones

- En este trabajo se realizó la clasificación LULC en el distrito de Quero, utilizando diferentes enfoques: BPC, CBO y una RNP, con la adición de variables predictoras como NDVI, BSI, textura, altitud y pendiente.
- El mejor clasificador en general resultó ser la RNP, pero para la clase páramo fue CBO con textura, altura y pendiente.
- Con la obtención de CCUS se ha podido determinar los lugares en donde se ha deteriorado el páramo durante los años 2018 al 2021
- ▶ Con el uso de series temporales LSTM se ha determinado la influencia que tiene la pérdida del páramo en distintas variables climáticas.